### Sequential Erlang

Mark Greenstreet

<span id="page-0-0"></span>CpSc 418 – Sept. 10, 2013

Outline:

- [Why functional programming?](#page-2-0)
- **o** [Sequential Erlang](#page-13-0)
- [A bit of processes and communication](#page-24-0)

### **Objectives**

- Learn/review key concepts of functional programming:
	- $\blacktriangleright$  Referential transparency.
	- $\blacktriangleright$  Higher-order functions can encode common programming patterns.
- Introduction to Erlang (mostly sequential)
	- $\blacktriangleright$  Program design by structural decomposition.
	- $\triangleright$  Pattern matching: works naturally with structural decomposition.

## Why Parallel Programming is Hard

- <span id="page-2-0"></span> $\bullet$  Programming is hard.
- Parallel programming adds more complexity:
	- $\blacktriangleright$  Finding parallelism.
	- $\triangleright$  Coordination: avoiding races and deadlocks.
	- $\triangleright$  Keeping overhead under control.
- We need to simplify something to make thinking room for parallelism:
	- Example: Google's map-reduce paradigm. Everything is divide-and-conquer (also Hadoop).
	- $\triangleright$  Example: nVidia's data parallelism CUDA. Everything is a big, homogeneous array.
	- Example: Parallel functional programming: Erlang Everything is side-effect free.

## How Erlang Helps

- **•** Erlang uses message passing
	- $\blacktriangleright$  Interactions between processes are under explicit control of the programmer.
	- $\blacktriangleright$  Fewer races, synchronization errors, etc.
- Erlang is functional
	- Programming is declarative: it's more like math Imperative programs (e.g. Java, C, Python, etc.) are more like recipes.
	- $\triangleright$  A comment I've often heard from programmers in industry (Google, Intel, Microsoft, Oracle, . . . ): *"With sequential programming, assertional reasoning (invariants, pre- and post-conditions) are optional for most code. With parallel code, you must think assertionally."*
- Erlang has simple mechanisms for process creation and communication
	- $\triangleright$  The structure of the program is not buried in a large number of calls to a complicated API.

Big picture: Erlang makes the issues of parallelism in parallel programs more apparent.

## Functional Programming and Erlang

- Programming without state.
- Referential transparency.
- Life without loops.
- Definitions vs. recipes.
- Thanks: this section was adopted from slides that Kurt Eiselt prepared for CPSC 312.

"*A language that doesn't affect the way you think about programming is not worth knowing.*" (Alan Perlis)

## What is Functional Programming?

- $\bullet$  Imperative programming (C, Java, Python, ...) is a programming model that corresponds to the von Neumann computer:
	- $\triangleright$  A program is a sequence of statements. In other words, a program is a recipe that gives a step-by-step description of what to do to produce the desired result.
	- $\triangleright$  Typically, the operations of imperative languages correspond to common machine instructions.
	- $\triangleright$  Control-flow (if, for, while, function calls, etc.) Each control-flow construct can be implemented using branch, jump, and call instructions.
	- $\blacktriangleright$  This correspondence program operations and machine instructions simplifies implementing a good compiler.
- Functional programming (Erlang, lisp, scheme, Haskell, ML, . . . ) is a programming model that corresponds to mathematical definitions.
	- $\triangleright$  A program is a collection of definitions.
	- $\blacktriangleright$  These include definitions of expressions.
	- Expressions can be evaluated to produce results.

### Programming and State

- In an imperative program, statements modify the values of variables. For example,
	- $\triangleright$   $x = y+3$ ; sets the value of x to the sum of the value of y and 3.
	- $\blacktriangleright$  The old value of x is overwritten (i.e. destroyed).
	- $\triangleright$  Note that this is what make debugging hard:
		- $\star$  You can see that your program computed an incorrect value or reached a point in the control-flow where it shouldn't be.
		- $\star$  BUT you can't see how it got there, because intermediate results that led to this point are now gone.
- In a functional language, declarations associate values with variables.
	- $\triangleright$  A variable gets a value when it is declared.
	- $\blacktriangleright$  This value is never changed.

## Referential Transparency

- In a functional program, every function call with the same parameters returns the same result. Every time. This is a result of a mathematical and functional programming principle called referential transparency.
- τειετιπαι παιτερατειτος.<br>Thus,  $\cos{(\pi/4)} \; = \; \sqrt{2}/2$  every time you call  $\cos$ . You don't get different values for the cosine of the same argument with different calls.
- **o** Isn't this obvious?
	- Apparently not. In imperative languages (such as  $C$  or Java) a function can have side effects; it can change the value of global state:

```
int countCalls(args ...) {
   static ncalls = 0;
   return(++ncalls);
}
```
Successive calls to count Calls return different values.

 $\triangleright$  We rely on this: I/O functions, memory allocation, object construction, and much, much more.

### Side Effects

- As noted above, imperative languages rely on having functions with side effects.
- $\bullet$  But, if a function (e.g. cos) has side-effects and returns different values on different calls with the same argument, most of us will get confused.
- How do we know when a function has side-effects?
	- $\blacktriangleright$  "It should be 'obvious' when you think about what the function does."
	- $\triangleright$  BUT, if you think about the function differently than I do, and we are working on the same project, life can get very confusing very quickly.
	- $\triangleright$  So, we need to document all of the side-effects, and pay attention to the documentation. Of course, this doesn't really happen in the real world.
- Side effects are even more insidious in parallel programs.

### Side Effects

- As noted above, imperative languages rely on having functions with side effects.
- $\bullet$  But, if a function (e.g. cos) has side-effects and returns different values on different calls with the same argument, most of us will get confused.
- How do we know when a function has side-effects?
- Side effects are even more insidious in parallel programs.
	- $\triangleright$  You can see that a process computed an incorrect value or reached a point in the control-flow where it shouldn't be,
	- $\triangleright$  but you can't see how it got there.
	- $\triangleright$  Worse yet, you might have gotten there because of what some other process did,
	- And it might not happen the next 100 times you try because it depends on timing details.
	- $\blacktriangleright$  Heisenbugs!!! (?)

### Loops violate referential transparency

```
// vector dot-product
sum = 0.0;
for(i = 0; i < a.length; i++)sum = a[i] * b[i];
```

```
// merge, as in merge-sort
while(a != null && b != null) {
if(a.key \leq b \text{.}key) {
    last->next = a;
      last = a;a = a \rightarrow newlast->next = null;
     } else {
       ...
   }
}
```
- **Loops rely on changing the values of variables.**
- **•** Functional programs use recursion instead.

### Life without loops

<span id="page-11-0"></span> $dotProd([], []) \rightarrow 0;$  $dotProd([A | At], [B | Btl]) \rightarrow A*B + dotProd(Atl, Btl).$ 

Functional programs use recursion instead of iteration:

```
dotProd([], []) \rightarrow 0;dotProd([A \mid At1], [B \mid Bt1]) -> A*B + dotProd(Atl, Btl).
```
• Common programming patterns are provided by higher-order functions:

```
-import(lists, [map/2, sum/1, zip/2]).
dotProd(Atl, Btl) ->
   sum(map(fun(\{X, Y\}) -> X*Y end, zip(Atl, Btl))).
```
- $\blacktriangleright \{X, Y\}$  is an Erlang tuple.
- $\triangleright$  More about tuples coming up on Slide [17.](#page-17-0)

### Definitions Instead of Recipes

- Functional code tends to describe what the result is rather than what the code does.
- Example 1:

```
dotProd([], []) \rightarrow 0;dotProd([A | At], [B | Btl]) \rightarrow A*B + dotProd(Atl, Btl).
```
- $\triangleright$  The first line says that the dot-product of two, zero-element vectors is 0.
- ► The second line says that the dot-product of two, N-element vectors is the product of the products of their first elements plus the dot product of the (*N* − 1)-element vectors that correspond to the rest of each argument.
- Example 2:  $dotProd(A, B) \rightarrow$

sum(map(fun( $\{X, Y\}$ ) ->  $X*Y$  end, zip(A, B))).

The dot product of two vectors is the sum of the pairwise products of their elements.

Source code at

[http://www.ugrad.cs.ubc.ca/˜cs418/2013-1/lecture/09.10/ex.erl](http://www.ugrad.cs.ubc.ca/~cs418/2013-1/lecture/09.10/ex.erl).

### Example: Sorting a List

- <span id="page-13-0"></span>• The simple cases:
	- $\triangleright$  Sorting an empty list: sort ([])  $\rightarrow$
	- $\triangleright$  Sorting a singleton list: sort ([A])  $\rightarrow$  \_\_\_\_
- How about a list with more than two elements?
	- $\blacktriangleright$  Merge sort?
	- $\triangleright$  Quick sort?
	- **Bubble sort (NO WAY! Bubble sort is DISGUSTING!!!).**
- Let's figure it out.

## Sorting: Erlang code

To be worked out in class.

The next few slides cover some frequently used Erlang features that we haven't covered yet:

- atoms
- **•** tuples
- pattern matching

### Atoms

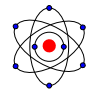

**•** Erlang has a primitive type called an atom.

- $\triangleright$  An atom is any non-empty sequence of
	- $\star$  letters, a... z and A...  $Z$ ,
	- $\star$  digits, 0. . . 9, and
	- $\star$  underscores, ,
	- $\star$  where the first character is a lower-case letter,  $a \dots z$ .
- $\triangleright$  Or, any sequence of characters enclosed by single quotes, '.
- Examples: atom,  $r2D2$ , '3r14|\|6  $r001z'$ .
- **•** Each atom is distinct.
	- $\blacktriangleright$  Handy for "keys" for pattern matching and flags to functions.
	- $\blacktriangleright$  Erlang uses several standard atoms including: true, false, ok.
	- $\triangleright$  Module and function names are atoms.
- See also: [patterns.](#page-19-0)

### **Tuples**

- <span id="page-17-0"></span>**•** Tuples are the other main data-structure in Erlang.
- Some simple examples:

```
1> T1 = {cat, dog, potoroo}.
{cat,dog,potoroo}
2> L6 = [ {cat, 17}, {dog, 42}, {potoroo, 8}].
[\{cat, 17\}, \{dog, 42\}, \{potoroo, 8\}]3> element(2, T1).
dog
4 > T2 = setelement (2, T1, bann).
{cat,banana,potoroo}
5> T1.
{cat,dog,potoroo}
```
 $\bullet$  On Slide [11](#page-11-0) we used the function lists: $zip(A, B)$ . This creates a list of two-element tuples from two lists of the same length.

```
6> lists:zip([cat, dog, potoroo], [1, 2, 3]).
[{cat, 1}, {dog, 2}, {potoroo, 3}].
```
### Lists vs. tuples

- Tuples are typically used for a small number of values of heterogeneous "types". The position in the tuple is significant.
- Lists are typically used for an arbitrary number of values of the same "type". The position in the list is usually not-so-important (but we may have sorted lists, etc.).

## Pattern Matching

- <span id="page-19-0"></span>Erlang makes extensive use of pattern matching.
	- $\triangleright$  The examples on this slide are very simple because of the small Erlang fragment that we have so far.
	- $\triangleright$  More extensive examples will occur on subsequent slides.
- Simple example:

```
7 > [Head | Tail] = [1, 5, 34].
[1,5,34]
8> Head.
1
9> Tail.
[5,34]
```
- $\blacktriangleright$  Head and Tail were unbound before executing command [7.](#page-19-1)
- $\triangleright$  The Erlang run-time finds if there is a way to choose values for Head and  $Tail$  such that the left side of the = operator, [Head,  $Tail$ , matches the right side,  $L1$ .
- $\triangleright$  The Erlang run-time finds such a choice of values and sets  $Head$ and Tail accordingly.
- If there's no way to make a match, then an error is reported.

# More Matching

- The general form for matching is: *LeftSide* = *RightSide*.
- *LeftSide* can be an expression of Erlang values and unbound variables combined using lists and [tuples.](#page-17-0)
- *RightSide* can be an arbitrary expression.
- **•** Examples:

```
10 > [1 \mid X1] = L1.
[1,5,34]
11> X1.
[5,34]
12> [A1, B1, 2*17] = L1. % The compiler replaces 17*2 with 34.
[1,5,34]
13> [1, 5, 2*C1] = L1.
* 1: illegal pattern % But it's not a general equation solver!
14 > [, B2, ] = L1.
[1,5,34]
15> B2.
5
```
### An example

Problem Statement: write a function  $b$ alanced(L) that returns true iff:

- $\bullet$  L is string consisting of parentheses ((and)), square brackets ([ and  $\vert$ ), and whitespace.
- Every ( is paired with a subsequent ).
- Every [ is paired with a subsequent ].
- Proper nesting.
- **•** Examples:
	- $\triangleright$  balanced("([][()[]])") -> true.
	- balanced(")(")  $\rightarrow$  false.
	- balanced(" $(|)$ ]") -> false.
	- balanced("() $[1"$ ) -> true.

### balanced: Design

#### Consider: balanced(L)

- $\bullet$  What if  $\overline{L}$  is a list?
	- $\triangleright$  What if L is the empty list?
	- $\triangleright$  What if L has the form  $[Hd \mid T1]$ ?
		- $\star$  What if Hd is  $\frac{1}{2}$  (or  $\frac{1}{2}$ ?
		- $\star$  What are Hd is a white space character?
		- $\star$  What are Hd is a white space character?
- $\bullet$  What if L is not a list?
- Hint: it may be simpler to write a helper function that can return values other than  $true$  and  $false$ , and then check the final result.

### balanced: Erlang code

To be worked out in class (time permitting).

### Processes – Overview

- <span id="page-24-0"></span>• The built-in function [spawn](http://www.erlang.org/doc/man/erlang.html#spawn-1) creates a new process.
- Each process has a process-id, pid.
	- $\triangleright$  The built-in function [self\(\)](http://www.erlang.org/doc/man/erlang.html#self-0) returns the pid of the calling process.
	- $\triangleright$  spawn returns the pid of the process that it creates.
	- $\triangleright$  The simplest form is spawn (Fun).
		- $\star$  A new process is created.
		- $\star$  The function Fun is invoked with no arguments in that process.

#### • Sending a message.

▶ Pid ! Message

sends Message to the process with pid Pid.

- $\triangleright$  Message is any Erlang term (i.e. an arbitrary expression).
- Receiving messages: See next slide.

Receiving Messages (short version)

```
receive
   Pattern1 -> Expr1;
   Pattern2 -> Expr2;
   ...
   PatternN -> ExprN
end
```
- If there is a pending message for this process that matches one of the patterns,
	- $\blacktriangleright$  The message is delivered, and the value of the receive expression is the value of the corresponding *Expr*.
	- $\triangleright$  Otherwise, the process blocks until such a message is received.

### A simple example

```
16 MyPid = self().
< 0.152.017> spawn(fun() -> MyPid ! "hello world" end).
< 0.164.018> receive Msg1 -> Msg1 end.
"hello, world"
```
### Balanced parenthesis, with processes

- The plan:
	- $\blacktriangleright$  The main process will open a file and send one character at a time to a child process.
	- $\blacktriangleright$  The child will check for the balanced-parenthesis condition for the stream of characters that it receives.
	- ► When the child receives an itt geofi/tt it sends itt true i/tt i or ¡tt¿false¿ back to the main process.
- Why?
	- $\triangleright$  An example of using processes.
	- $\triangleright$  This is "more efficient" that the first approach because we don't have to hold the entire string in memory. This could matter if we had a really big input file.
	- It leads to a cool problem for the Sept. 12 mini-assignment.

#### • Source code at

[http://www.ugrad.cs.ubc.ca/˜cs418/2013-1/lecture/09.10/ex.erl](http://www.ugrad.cs.ubc.ca/~cs418/2013-1/lecture/09.10/ex.erl).

### Balanced parenthesis: the main process

```
% bFile(FileName) -> boolean
% Raises an error if FileName cannot be opened for reading.
% Read the contents of FileName and return true if it's a string
% with balanced and properly nested ()s and []s.
bFile(FileName) ->
   File = case file: open (FileName, read) of % open the file
       \{ok, F\} \rightarrow F;{error, Reason} -> error(Reason)
   end,
   MyPid = self(), % heed Socrates
   Child = spawn(fun() \rightarrow % create the child process
       MyPid ! {balanced, FileName, (bproc() == true) } end),
   bScan(File, Child), % read the file, send contents to Child.
   Ans = receive % get the result from Child.
       {balanced, FileName, IsBalanced} -> IsBalanced
       after 5000 -> error("time out")
   end,
   file:close(File), % clean up
   Ans. % return the result
```
### Balanced parenthesis: reading the file

```
% Raises an error if read(File, 1) fails.
\frac{1}{6} Read characters from File one at a time and send them to Pid.
% On end-of-file, send the eof atom to Pid, and return.
bScan(File, Pid) \rightarrowX = \text{file:read}( \text{File}, 1), \text{ } \text{* read a character}case X of \frac{1}{2} what did we get?
        \{ok, [\text{Char}]\} \rightarrow \frac{8}{3} got a character
            Pid ! Char, \frac{1}{8} send it to Pid
            bScan(File, Pid); % continue
        \epsilon \rightarrow \epsilon \approx end of file
            Pid ! eof; \frac{1}{2} and it to Pid, and we're done
        {error, Reason} \rightarrow * the read failed
            error(Reason) % raise an error
    end,
    ok.
```
% bScan(File, Pid) -> ok

### Balanced parenthesis: checking for balance

```
% proc() -> true | false | NextChar
```
% Receive input characters. If we reach the end-of-input and all ()s and []s are

 $\frac{1}{6}$  balanced, return  $true$ . If we reach something that doesn't match, we return it as

% NextChar – it may be a right parenthesis or bracket for an enclosing expression.

```
bproc() \rightarrowreceive
        $(-> bproc(\$));$[ -> bproc($]);
        eof \rightarrow true;
        X \rightarrowIsSpace = is whitespace(X),
             if IsSpace \rightarrow bproc(); \frac{1}{6} ignore whitespace and continue
                 true \rightarrow X
             end
    end.
% Look for a Right to match a left parenthesis or bracket.
bproc(Right) \rightarrowcase bproc() of % skip balanced substrings and get next character
        Right \rightarrow bproc(); \frac{1}{6} It's what we wanted. Check the remaining input.
        Else -> false % mismatch – give up and return false.
end.
```
## **Summary**

### • Why Erlang?

- $\triangleright$  Functional avoid complications of side-effects when dealing with concurrency.
- $\triangleright$  But, we can't use imperative control flow constructions (e.g. loops).
	- $\star$  Design by declaration: look at the structure of the data.
	- $\star$  Higher-order functions (e.g. map, and  $f \text{old}$ ) encode common software patterns.
- Sequential Erlang
	- $\blacktriangleright$  Lists, tuple, atoms
	- $\blacktriangleright$  Pattern matching
	- $\triangleright$  Using structural design for sorting, balanced parentheses.
- Quick intro to processes.
	- $\blacktriangleright$  More on Thursday (Sept. 12).

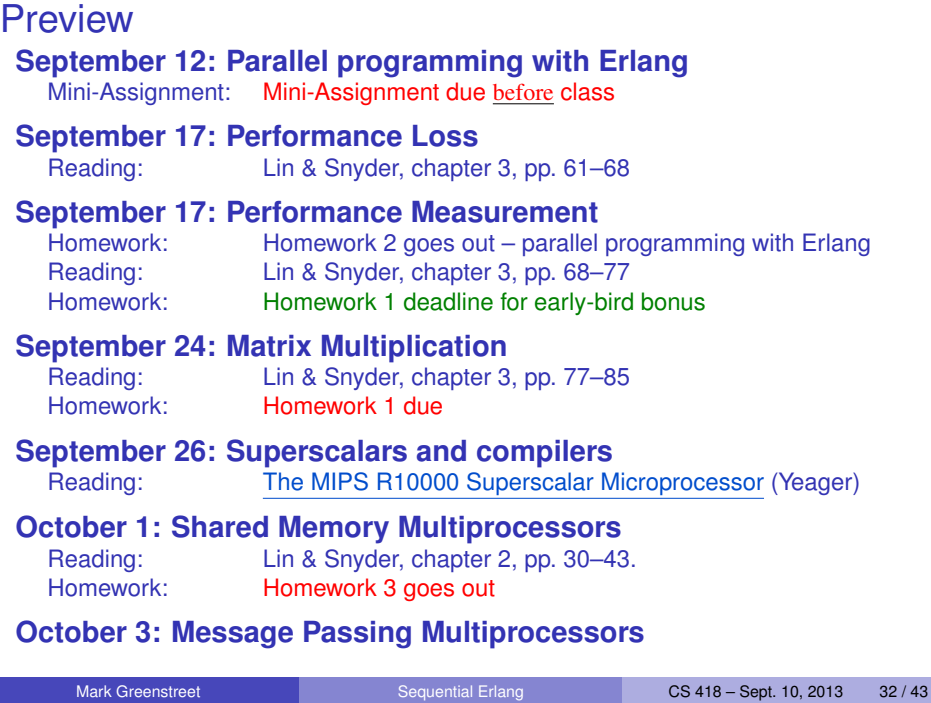

### Review Questions

- What is referential transparency?
- Why don't functional languages have loops?
- $\bullet$  Describe the map function.
- Describe the foldl function.
- How would you write a  $pow(X, Y)$  so that
	- If X and Y are both numbers (integers or floats), then  $pow(X, Y)$ returns **X** raised to the  $Y^{th}$  power.
	- If X and Y are lists of the same length, then each element of X is raised to the power given by the corresponding element of Y.
	- If x is a list and  $Y$  is a number, each element of x is raised to the  $Y^{th}$ power.
	- If X is a number and Y is a list, then the result is a list with X raised to each power given by  $Y$ .
- We'll cover processes more on Thursday.

### Extra Material

The remaining slides are some handy material that we won't cover in lecture, but you can refer to if you find it helpful.

- [Message ordering in Erlang:](#page-35-0) what's guaranteed and what's not.
- [Message and pattern matching.](#page-36-0)
- [Using time-outs with messages.](#page-37-0)
- [Using time-outs for debugging:](#page-38-0) how to avoid hanging the Erlang shell.
- [Erlang's rules for punctuation:](#page-41-0) making sense of when to write comma, semicolon, end, and period.
- [Suppressing verbose output](#page-42-0) when using the Erlang shell.
- [Forgetting variable bindings](#page-43-1) (only in the Erlang shell).

### Message Ordering

- <span id="page-35-0"></span>**• Let Process1 and Process2 be two processes.**
- **If Process1 sends messages Msg1 and Msg2 to Process2 in** that order,
	- $\triangleright$  and Process2 executes a receive with a pattern that matches both messages
	- $\triangleright$  and no other pattern of the receive matches either message,
	- $\blacktriangleright$  then  $Msq1$  will be delivered before  $Msq2$ .
- No other ordering is guaranteed.
- In particular, the triangle inequality is not quaranteed:
	- Process1 can send  $Msq12$  to Process2 and then send  $Msq13$  to Process3.
	- Process3 can receive  $Msg13$  from Process1 and then send Msg32 to Process2.
	- $\triangleright$  Process2 can receive message  $Msg32$  before it receives message Msg12.
- Simple rule: messages can arrive in any order with the exception that two messages from the same sender to the same receiver will be delivered in order.

### Messages and Pattern Matching

- <span id="page-36-0"></span>**•** Erlang makes extensive use of messages.
	- $\triangleright$  So, it's a good idea to use pattern matching to make sure that the message that you receive is the one that you wanted.
	- Example (based on the [September 5 lecture](http://www.ugrad.cs.ubc.ca/~cs418/2013-1/lecture/09-05.pdf) (slide 23)):

```
count3s(L0, N0, NProcs, MyPid) \rightarrow \rightarrow > 1 processor.
    ...
   spawn(fun() \rightarrowMyPid ! {count3s, count3s:count3s(L1)} end),
   C2 = count3s(L2, N2, NPross-1, MyPid),
   receive \{count3s, C1\} \rightarrow C1 + C2 end.
```
- $\star$  The message of the child gets delivered to us because it is sent to MyPid.
- $\star$  The receive gets a message that is the number of 3's in a sublist because it is tagged with count3s.

## <span id="page-37-0"></span>Receive and Time Outs

**•** The final alternative of a receive can be a time-out (in milliseconds):

```
receive
   Pattern2 -> Expr2;
   ...
   PatternN -> ExprN
   after TimeOut -> ExprTimeOut
end
```
- There are two special values for  $TimeOut$ :
	- $\rightarrow$  0 the time-out is taken immediately if there are no pending messages that match one of the patterns.
	- infinity the time-out is never taken.
- Time-outs should be used carefully:
	- $\triangleright$  They don't work well with changes in processor or network technology.
- Time-outs are handy for debugging (see next slide).

# Debugging with Time-Outs (part 1)

### <span id="page-38-0"></span>**o** Consider:

```
count3s(L0, N0, NProcs, MyPid) \rightarrow \rightarrow > processor.
       ...
      span(fun() \rightarrow MyPid !
          {cuont3s, count3s:count3s(L1)} end,
      C2 = count3s(L2, N2, NPross-1, MyPid),
      receive \{count3s, C1\} \rightarrow C1 + C2 end.
• Now, try running it:
      19> count3s p1:time it(1000).
      % hangs "forever"
      ∧G
      User switch command
       \leftarrow \rightarrow \leftarrow\leftarrow \rightarrow c
      20>
```
### • What went wrong?

If we do some debugging, we'll find that the receive statement is hanging.

## Debugging with Time-Outs (part2)

Add a time-out

```
count3s(L0, N0, NProcs, MyPid) \rightarrow \rightarrow > processor.
    ...
   spawn(fun() \rightarrow MyPid!
       {cuont3s, count3s: count3s(L1) {e} end),
   C2 = count3s(L2, N2, NPross-1, MyPid),
   receive
       \{count3s, C1\} \rightarrow C1 + C2after 500 \rightarrow msq dump()
   end.
msq \text{dump}() ->
   io:format("time-out on receive∼n"),
   msg dump2().
```
# Debugging with Time-Outs (part3)

• The rest of the code

```
msq dump2() ->
   receive
      X -> io:format("∼w∼n", [X]),
           msg dump2()
      after 0 -> 'time out for receive'
   end.
```
• Now, try running it:

```
20> count3s p1:time it(1000).
time out for receive
cuont3s, 14 \frac{1}{2} bug found!
cuont3s, 14 % 'cuont3s' is misspelled
...
{'time out for receive',3.5063929999999996}
21>
```
### **Punctuation**

- <span id="page-41-0"></span>Erlang has lots of punctuation: commas, semicolons, periods, and end.
- **It's easy to get syntax errors or non-working code by using the** wrong punctuation somewhere.
- Rules of Erlang punctuation:
	- $\blacktriangleright$  Erlang declarations end with a period: .
	- $\triangleright$  A declaration can consist of several alternatives.
		- $\star$  Alternatives are separated by a semicolon: ;
		- $\star$  Note that many Erlang constructions such as case, fun, if, and receive can have multiple alternatives as well.
	- $\triangleright$  A declaration or alternative can be a block expression
		- $\star$  Expressions in a block are separated by a comma: ,
		- $\star$  The value of a block expression is the last expression of the block.
	- Expressions that begin with a keyword end with end
		- <sup>F</sup> case *Alternatives* end
		- \* fun *Alternatives* end
		- <sup>F</sup> if *Alternatives* end
		- <sup>F</sup> receive *Alternatives* end

### Avoiding Verbose Output

- <span id="page-42-0"></span>• Sometimes, when using Erlang interactively, we want to declare a variable where Erlang would spew enormous amounts of "uninteresting" output were it to print the variable's value.
	- $\triangleright$  We can use a comma (i.e. a block expression) to suppress such verbose output.
	- $\blacktriangleright$  Example

```
21> L1 to 5 = \text{lists:seq}(1, 5).
[1, 2, 3, 4, 5].22> L1 to 5M = lists:seq(1, 5000000), ok.
ok
23> length(L1 to 5M).
5000000
24>
```
## Forgetting Bindings

- <span id="page-43-1"></span>• Referential transparency means that bindings are forever.
	- $\triangleright$  This can be nuisance when using the Erlang shell.
	- $\triangleright$  Sometimes we assign a value to a variable for debugging purposes.
	- $\triangleright$  We'd like to overwrite that value later so we don't have to keep coming up with more name.s
- $\bullet$  In the Erlang shell,  $f$  (Variable). makes the shell "forget" the binding for the variable.

```
24 > X = 2+3. 5.
25 > X = 2*3.
** exception error: no match of right hand side value
26 > f(X).
ok
27 > X = 2*3.
6
28>
```